## **One Search使用教學**

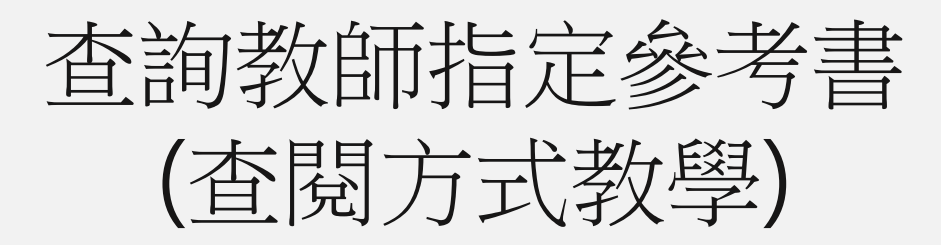

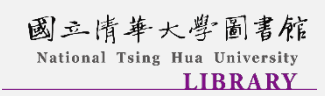

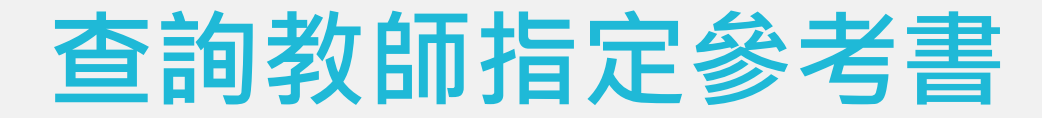

簡易檢索 進階檢索 取得方式

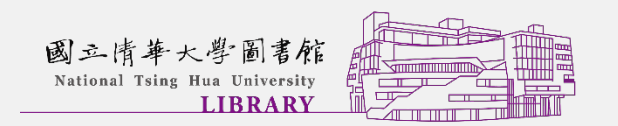

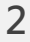

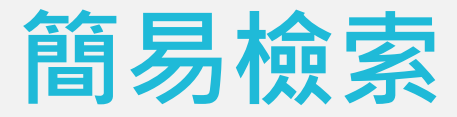

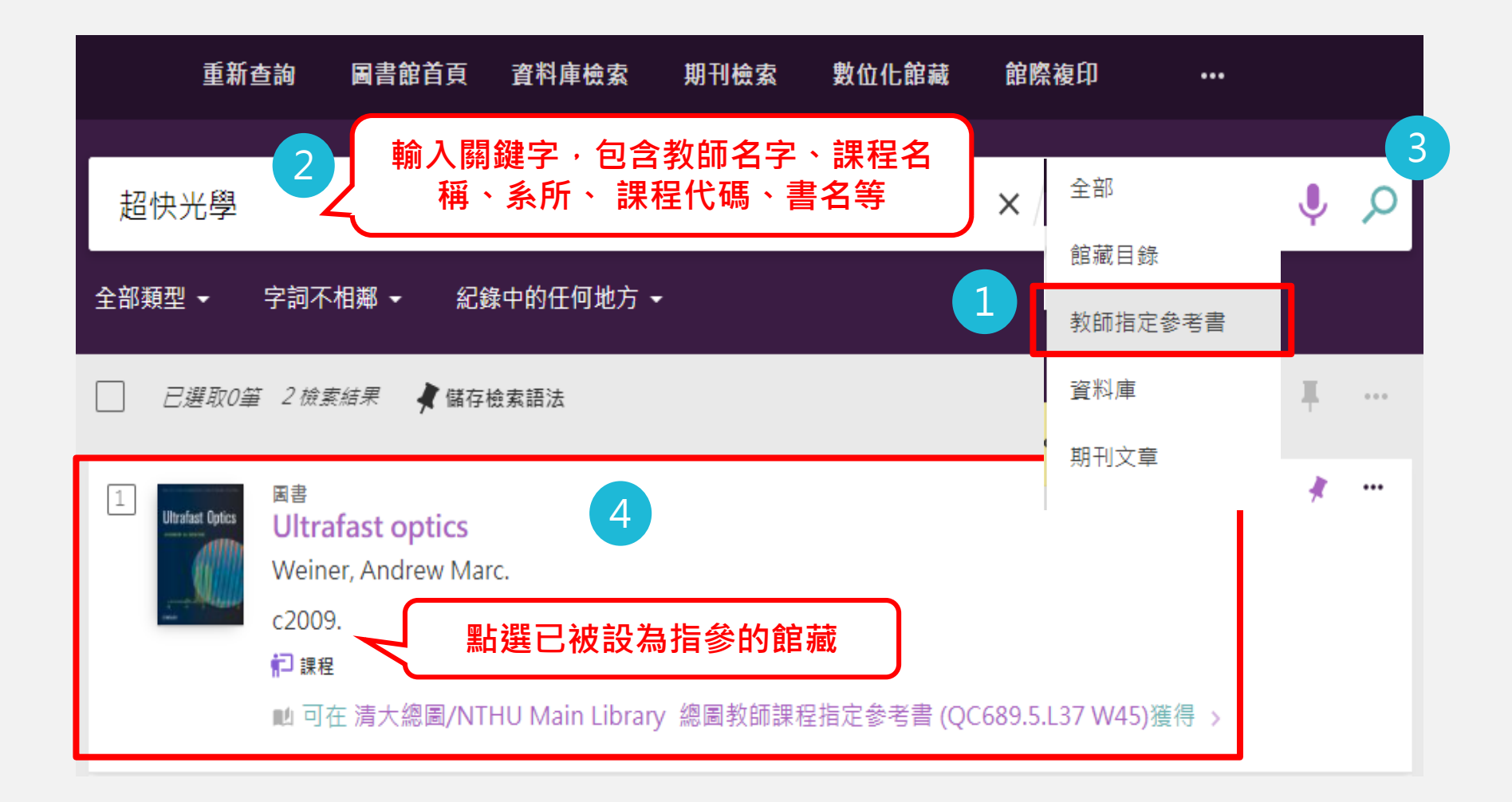

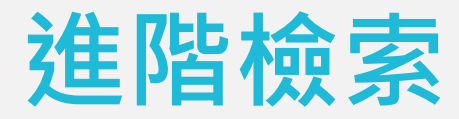

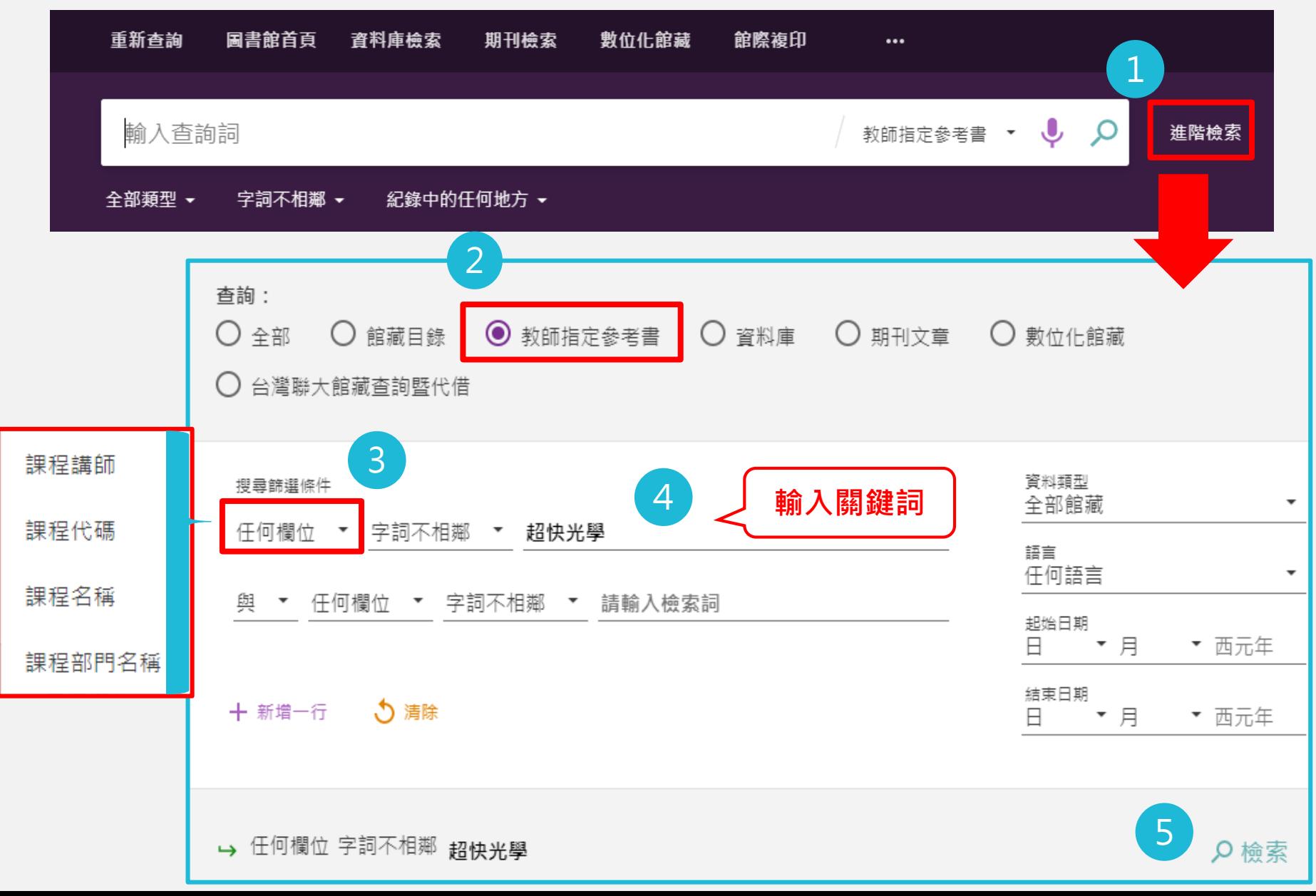

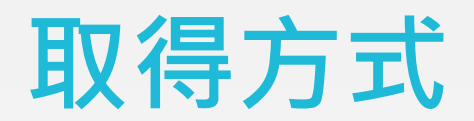

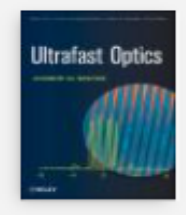

## 国書 **Ultrafast optics**

Weiner, Andrew Marc.

 $c2009$ 

紀 課程

## M 可在 清大總圖/NTHU Main Library 總圖教師課程指定參考書 (QC689.5.L37 W45)獲得 >

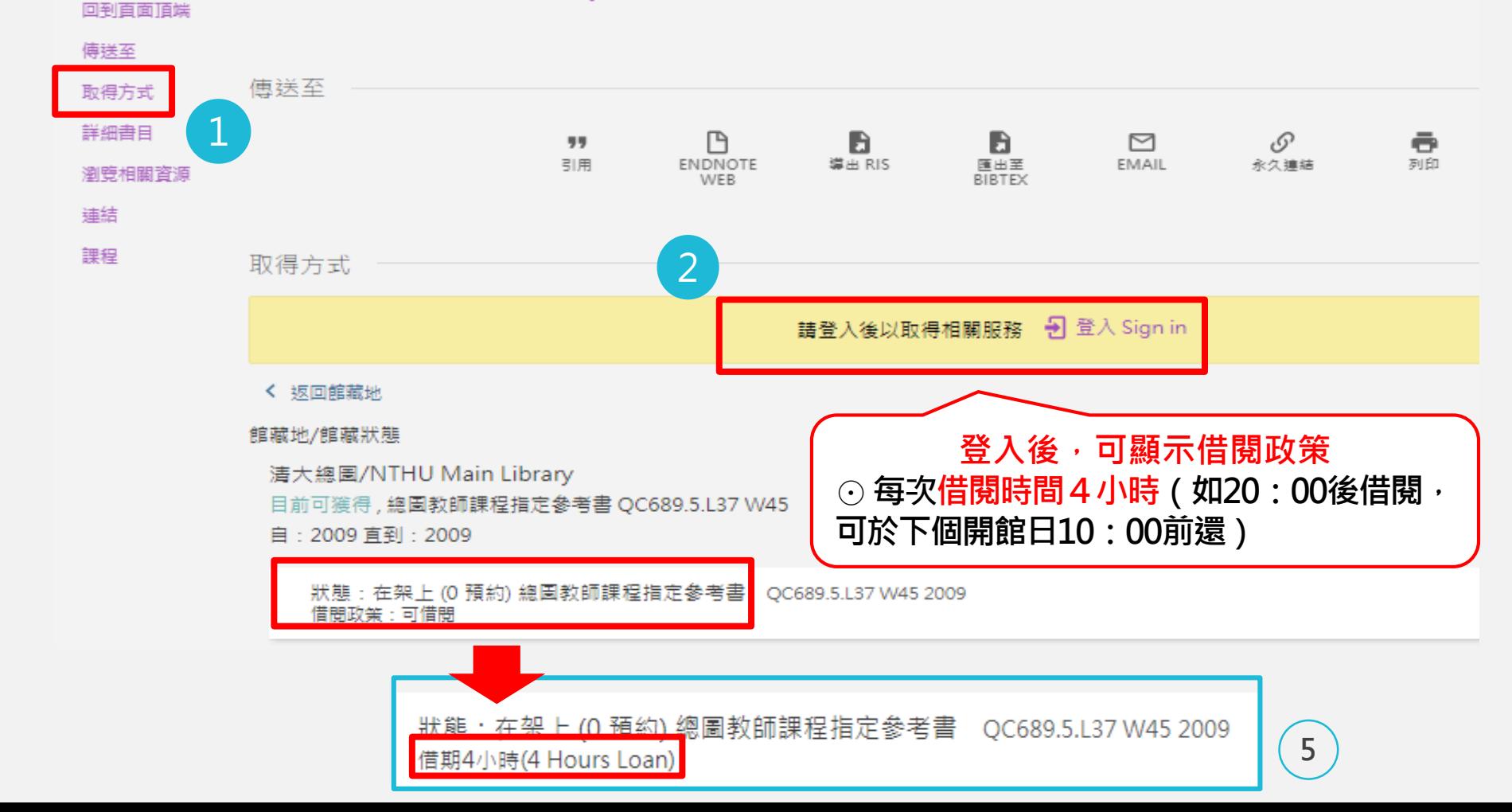

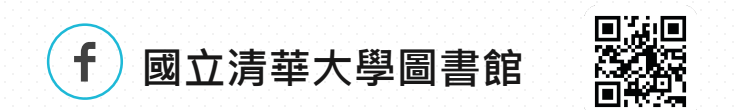

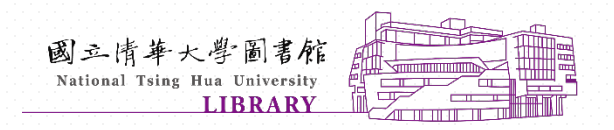